# Climate modelling: <sup>a</sup> virtual planet

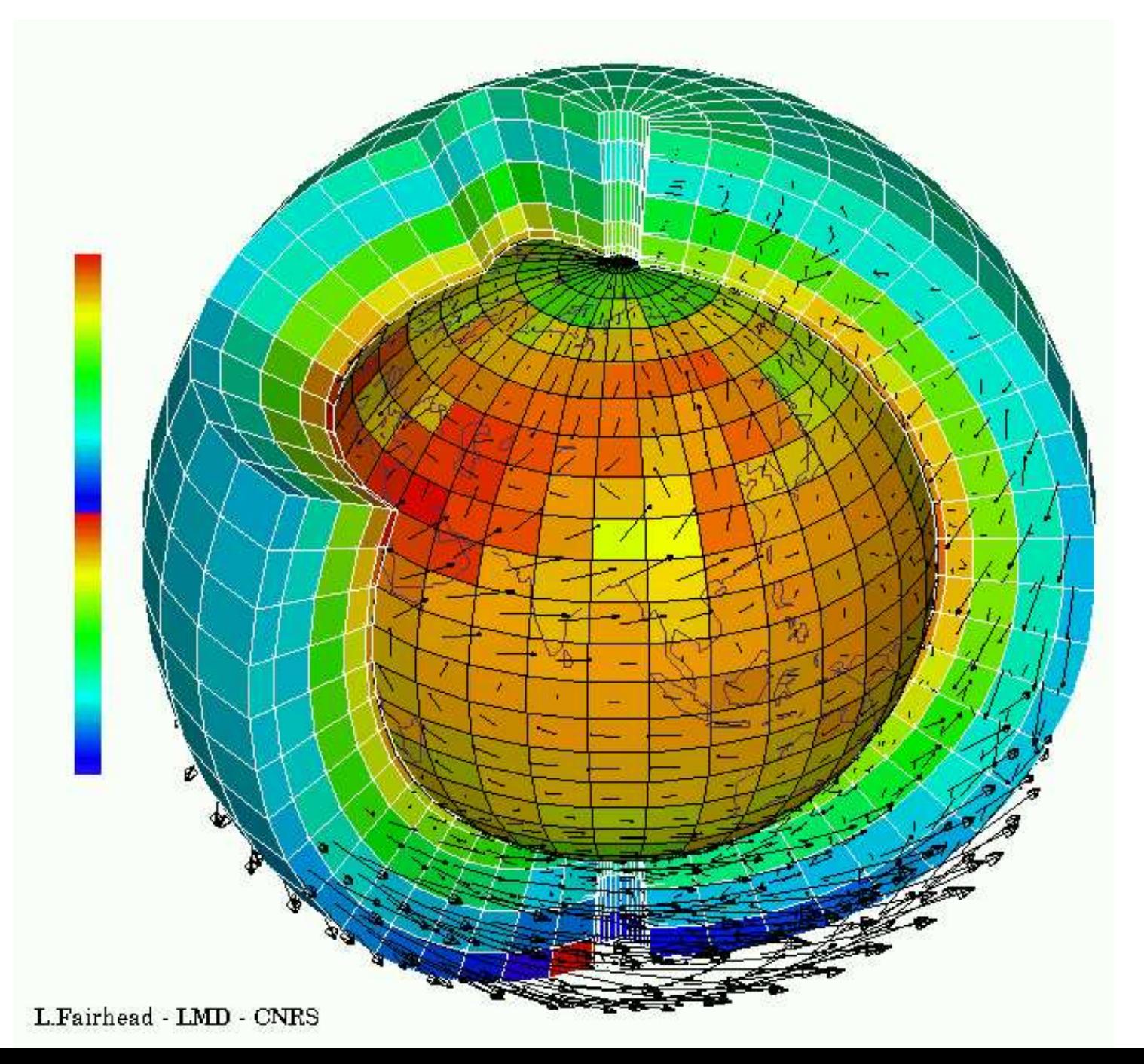

Physics in <sup>a</sup> GCM

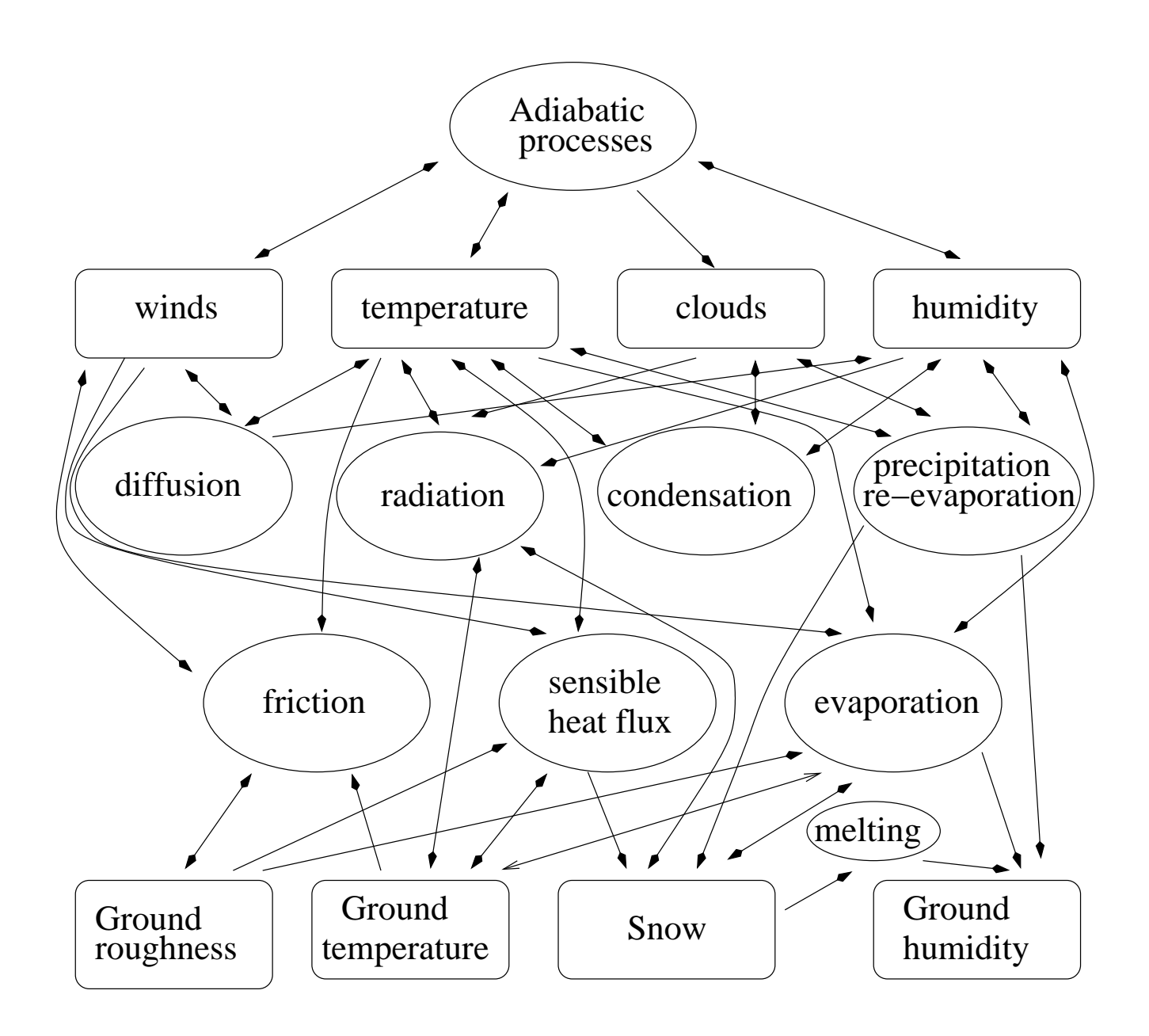

Numerical weather prediction, as imagined by J. Richardson

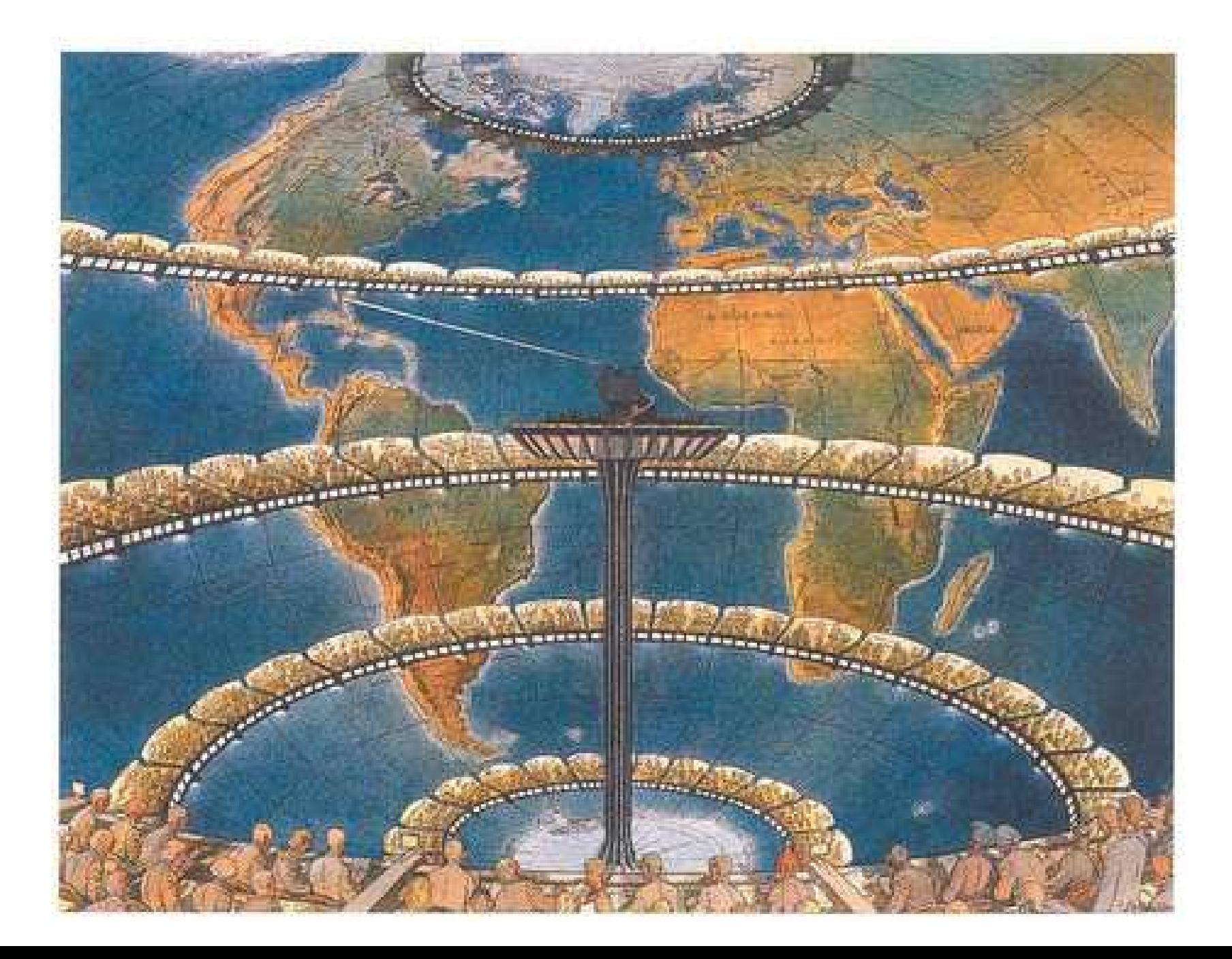

#### Structure of LMDZ

Requirements for running the GCM LMDZ: Availability of <sup>a</sup> Fortran compiler (G95 for example); Pre-installation of NetCDF library.

Download the compressed "tar" file "gcm\_lmdz.tar.gz". Retrieve the GCM and its structure by "tar  $-zxyf$  gcm\_lmdz.tar.gz". Go to the directory "cd gcm\_lmdz/lmdz32\_7245":

- "Makefile": Directory containing instructions for model compiling. One needs to indicate the NetDCF path (DNETCDF). The current compiler is the free compiler g95.
- "libo": Empty directory, to receive the compiled libraries.
- "libf": Directory containing the fortran codes: { "grid" : dimensions and grid of the model (72x45x19); "dyn3d": dynamic equations and model's main programme; "filtrez": programmes for polar region filtring; "phylmd": <sup>p</sup>hysical package of the model; "bibio": NetCDF interface for input and output }

To compile, it is just necessary to enter the UNIX command "gmake" (or "make") in the directory "lmdz32 7245". When the compilation is accomplished, an executable code "atmosx" is created. The model is now configured to run under perpetual January.

To launch the execution "atmosx", it is also necessary to have five other associated files: "run.def", "limit.nc", "qsol\_climato.nc", "start.nc", "startphy.nc".

The file "run.def" is the main configuration file. In particular, it contains the duration (in days) of the simulation (line 16) and the frequency of output recording (line 88, in days: 0.25 means <sup>4</sup> records per day). "limit.nc" and "qso<sup>l</sup> climato.nc" contain boundary conditions, in particular the SST. "start.nc" and "startphy.nc" contain initial conditions.

During execution of "atmosx", the history of the simulation is recorded in two "history" files: "histday\_surface.nc", "histday\_stdlevs.nc". Two other files are produced after execution. They are the restarting files for pursuring the simulation: " $\verb|restart.nc"$  et " $\verb|restartphy.nc"$ 

## Existing configurations for running the model

Several configurations of model are already prepared and ready to be used for execution launching, in the base directory "gcm\_lmdz":

```
"real land"
  "cntl" (control simulation)
  "omega" (omega of the earth divided by 3)
  "norelief_100" (surface high topography reduced to 100 m)
 "a2_2100" (configuration for A2 scenario, year 2100)
"aqua_planet"
  "zonal_symmetric" (SST of the aquaplanet is symmetric)
    "aqua0" (control simulation)
    "aqua0_omegasur3" (omega of the earth divided by 3)
  "zonal_3waves" (3 waves are in the zonal SST variation)
    "aqua3" (control simulation)
    "aqua3_omegasur3" (omega of the earth divided by 3)
"divers_lmdz": Several Fortran programmes for manipulating
               history files or creating new configurations.
```
#### Further exercises to be realized

(1) Design an experiment showing the divergence of model trajectories when <sup>a</sup> small perturbation is introduced into initial conditions. Evaluate the validity period of numerical weather forecasting.

(2) Design an experiment showing the divergence of model trajectories for <sup>a</sup> same initial state, but with <sup>a</sup> modification in the model's <sup>p</sup>hysical parameterization. Make clouds transparent for radiative transfer, for example.

(3) Study the response of the atmosphere to an anomaly of the SST, in tropics and extratropics respectively.

(4) Climate sensitivity can be defined as  $\lambda = dT_s/dF$ , where  $dF$  is the radiative perturbation at the tropopause (or top of the atmosphere),  $dT_s$ is the surface air temperature response. A direct evaluation of  $\lambda$  is to calculate  $dT_s$  when a perturbation  $dF$  is introduced in the system. An alternative is to introduce globally an anomaly  $dT_s$  to the SST, and then evaluate the variation of radiative budget  $dF$ . Evaluate  $\lambda$  by the second method for different configurations of the atmosphere  $(\Omega)$  changed, for example).

### Manipulation and creation of new configurations

- demo\_netcdf\_writing.F: Programme demonstrating how to write <sup>a</sup> 2-D or 3-D variables in NetCDF
- analyse\_lmdz.F: Perform the post-processing of LMDZ, calculate the means, variances, cross-terms, etc.
- tracer\_limit.F: Convert some variables of "limit.nc" from its 1-D grid into <sup>a</sup> latitude-longitude grid, which can then be used in the graphic tool GRADS.
- tracer\_start.F: Convert the principal variables of the initial state "start.nc" from its staggered grid into <sup>a</sup> single latitude-longitude grid, useful for graphic tool GRADS.
- melanger\_2start.F This programme reads two files of initial states  $\text{``start.nc.1''} \text{ and } \text{``start.nc.2''}, \text{and then performs a mixing } \text{``}\alpha \times x_1 +$  $(1 - \alpha) \times x_2$ " and write the results into a third file "restart.nc".
- modif\_start\_relief.F: This programme modifies the topography of the model in the file of initial state "start.nc". This modification

changes also consequently the surface pressure. To guarantee <sup>a</sup> good calculation of the surface pressure and to minimize the initial choc introduced to the model, the topography change is limited to 100 m. To go further, one needs to repeat the procedure, and ru n the GCM <sup>a</sup> few days for each iterative step.

- modif limit aqua. F: This programme prescribes the SST, through analytical functions, for <sup>a</sup> model configuration of Aqua-planet
- modif\_limit\_sst\_ideal.F: This programme introduces an anomalous SST structure to the boundary-condition file "limit.nc "